**ПЕРВОЕ ВЫСШЕЕ ТЕХНИЧЕСКОЕ УЧЕБНОЕ ЗАВЕДЕНИЕ РОССИИ**

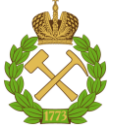

# **МИНИСТЕРСТВО НАУКИ И ВЫСШЕГО ОБРАЗОВАНИЯ РОССИЙСКОЙ ФЕДЕРАЦИИ**

**федеральное государственное бюджетное образовательное учреждение высшего образования САНКТ-ПЕТЕРБУРГСКИЙ ГОРНЫЙ УНИВЕРСИТЕТ**

**СОГЛАСОВАНО \_\_\_\_\_\_\_\_\_\_\_\_\_\_\_\_\_\_\_\_\_\_\_\_\_**

**УТВЕРЖДАЮ \_\_\_\_\_\_\_\_\_\_\_\_\_\_\_\_\_\_\_\_\_\_**

**Руководитель ОПОП ВО профессор В.А. Лебедев**

**Проректор по образовательной деятельности доцент Д.Г. Петраков**

# **РАБОЧАЯ ПРОГРАММА ДИСЦИПЛИНЫ**

# **ПРИРОДООХРАННЫЕ ТЕХНОЛОГИИ В ТЕПЛОЭНЕРГЕТИКЕ**

**Уровень высшего образования:** Бакалавриат

**Квалификация выпускника:** бакалавр

**Форма обучения:** очная

**Направление подготовки:** 13.03.01 Теплоэнергетика и теплотехника

**Направленность (профиль):** Энергообеспечение предприятий

**Составитель:** доц. В.М. Пискунов

Санкт-Петербург

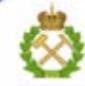

ДОКУМЕНТ ПОДПИСАН УСИЛЕННОЙ КВАЛИФИЦИРОВАННОЙ<br>ЭЛЕКТРОННОЙ ПОДПИСЬЮ

Сертификат: 00F3 503F 985D 6537 76D4 6643 BD9B 6D2D 1C Сертификат: 023 3031 3021 3031 7021 004.<br>Владелец: Пашкевич Наталья Владимировна<br>Действителен: с 27.12.2022 по 21.03.2024

**Рабочая программа дисциплины** «Природоохранные технологии в теплоэнергетике» разработана:

- в соответствии с требованиями ФГОС ВО бакалавриат по направлению подготовки 13.03.01 «Теплоэнергетика и теплотехника», утвержденного приказом Минобрнауки России №143 от 28 февраля 2018 г.;
- на основании учебного плана бакалавриата по направлению 13.03.01 «Теплоэнергетика и теплотехника», направленность **(**профиль) «Энергообеспечение предприятий».

Составитель составитель по последний по последний по последний к.т.н., доц. В.М. Пискунов

**Рабочая программа рассмотрена и одобрена на заседании кафедры**  Теплотехники и теплоэнергетики от 27.01.2022 г., протокол № 8 Заведующий кафедрой Теплотехники и теплоэнергетики  $\overline{\phantom{a}}$ к.т.н., проф В.А. Лебедев **Рабочая программа согласована:**

Начальник управления учебнометодического обеспечения образовательного процесса \_\_\_\_\_\_\_\_\_\_\_\_ к.т.н. Иванова П.В.

# **1. ЦЕЛИ И ЗАДАЧИ ДИСЦИПЛИНЫ:**

Цель дисциплины «Природоохранные технологии в теплоэнергетике»  приобретение студентами знаний в области безопасности жизнедеятельности персонала теплоэнергетических предприятий, охраны окружающей среды и рационального использования природных ресурсов в теплоэнергетике, о способах подавления и минимизации вредных факторов при эксплуатации теплоэнергетического оборудования.

Основные задачи дисциплины:

- усвоение основных положений дисциплины о вредных факторах, возникающих при эксплуатации теплоэнергетического оборудования и способах их подавления и минимизации;

-овладение методами определения характеристик выбросов и сбросов теплоэнергетических предприятий и их влияния на окружающую среду;

-приобретение практических навыков нормирования выбросов, сбросов, радиационной безопасности и плате за вредные выбросы и сбросы.

# **2. МЕСТО ДИСЦИПЛИНЫ В СТРУКТУРЕ ОПОП ВО**

Дисциплина «Природоохранные технологии в теплоэнергетике» относится к части, формируемой участниками образовательных отношений основной образовательной программы по направлению подготовки 13.03.01 «Теплоэнергетика и теплотехника», направленность (профиль) «Энергообеспечение предприятий» и изучается в 5 семестре.

Предшествующими курсами на которых непосредственно базируется дисциплина «Природоохранные технологии в теплоэнергетике» являются: «Безопасность жизнедеятельности», «Экология».

Дисциплина «Природоохранные технологии в теплоэнергетике» является основополагающей для изучения дисциплин «Котельные установки и парогенераторы» и написания выпускной квалификационной работы.

Особенностью дисциплины является изучение основных направлений инженерной защиты окружающей среды от вредных выбросов промышленных предприятий и источников теплоты.

# **3. ПЛАНИРУЕМЫЕ РЕЗУЛЬТАТЫ ОБУЧЕНИЯ ПО ДИСЦИПЛИНЕ (МОДУЛЮ), СООТНЕСЕННЫЕ С ПЛАНИРУЕМЫМИ РЕЗУЛЬТАТАМИ ОСВОЕНИЯ ОБРАЗОВАТЕЛЬНОЙ ПРОГРАММЫ**

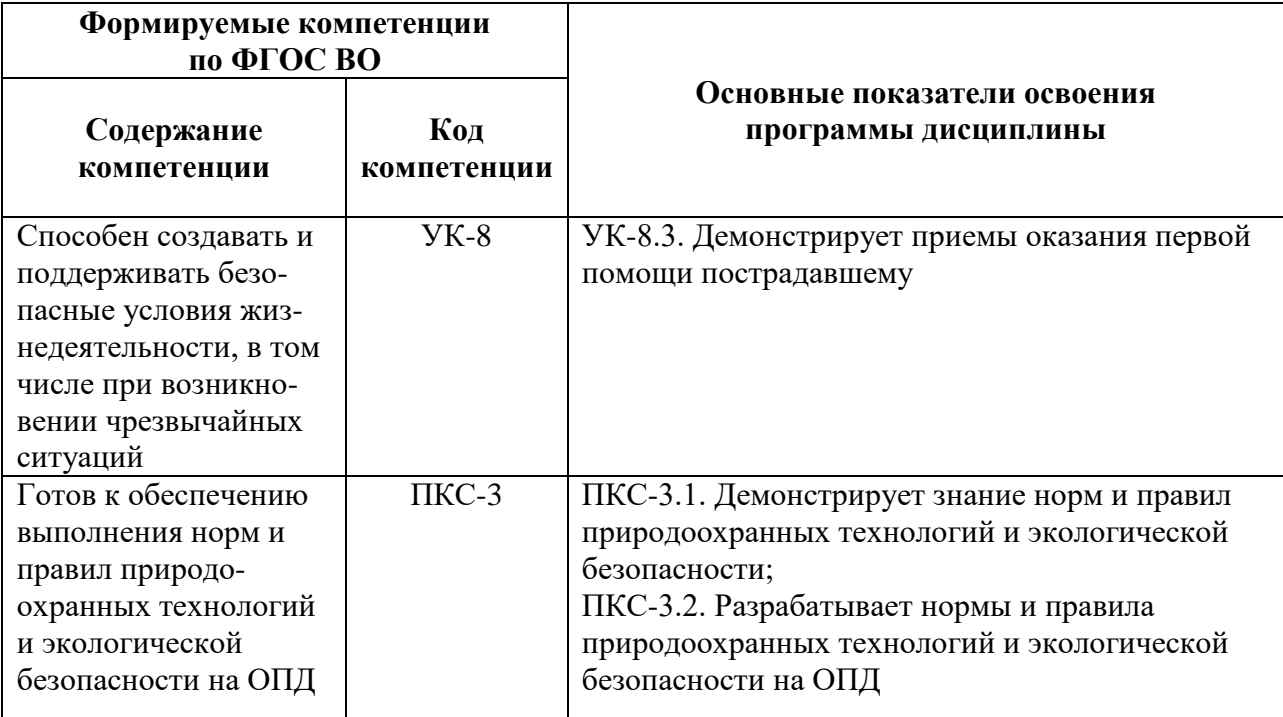

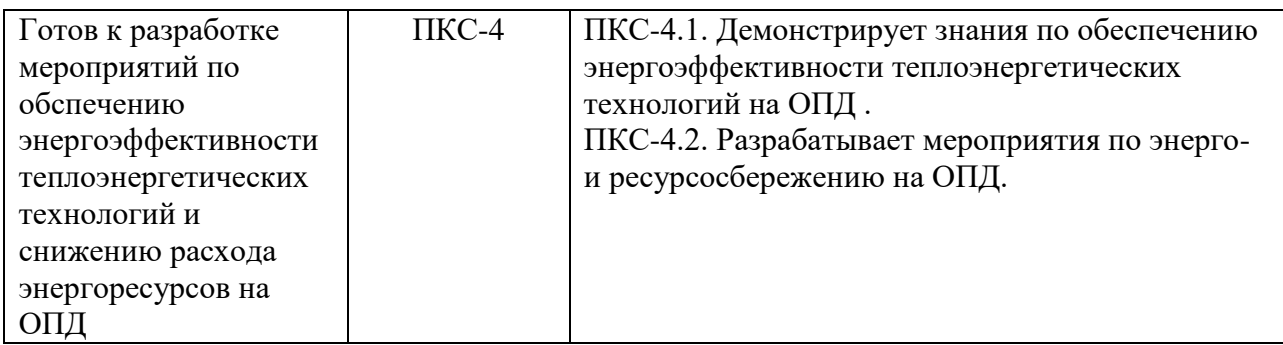

# **4. СТРУКТУРА И СОДЕРЖАНИЕ ДИСЦИПЛИНЫ**

# **4.1. Объём дисциплины и виды учебной работы**

Общая трудоёмкость дисциплины составляет 4 зачётные единицы, 144 ак. часов.

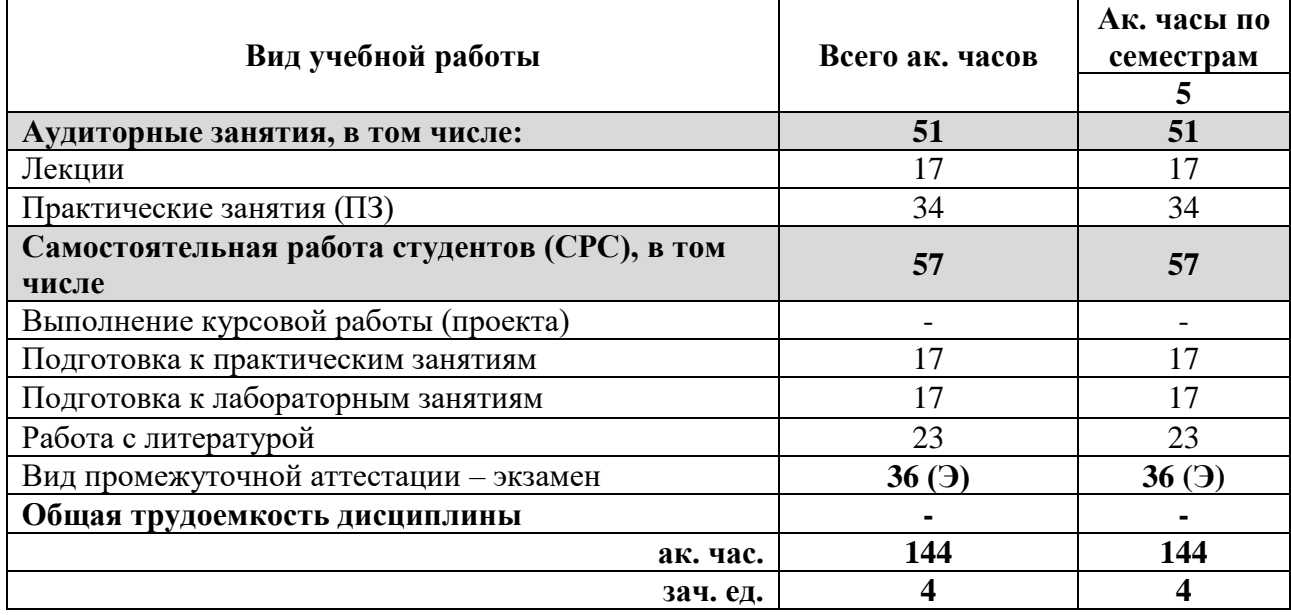

# **4.2. Содержание разделов дисциплины**

Учебным планом предусмотрены: лекции, практические занятия, лабораторные работы и самостоятельная работа.

# **4.2.1. Разделы дисциплины и виды занятий**

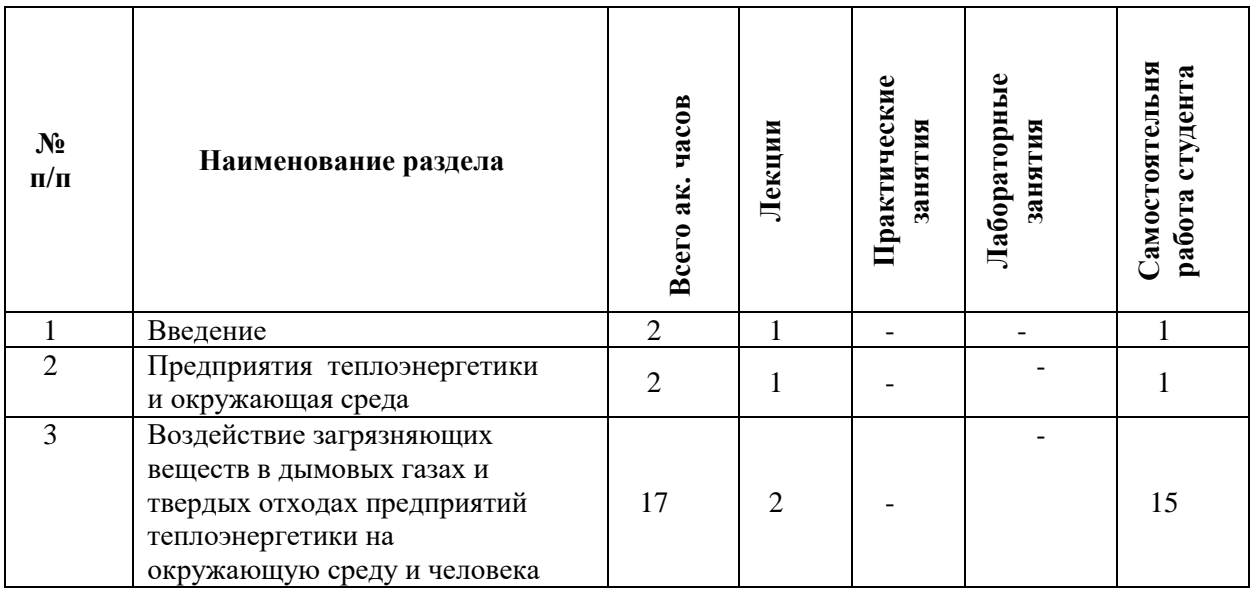

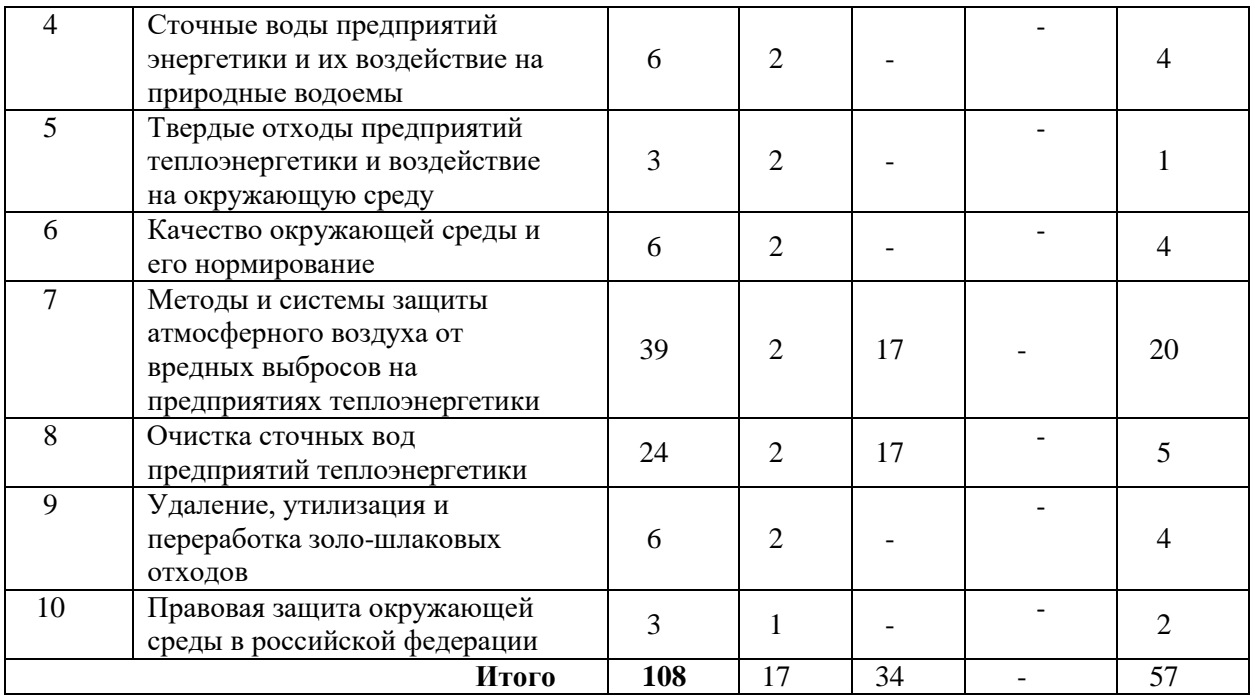

# **4.2.2. Содержание разделов дисциплины**

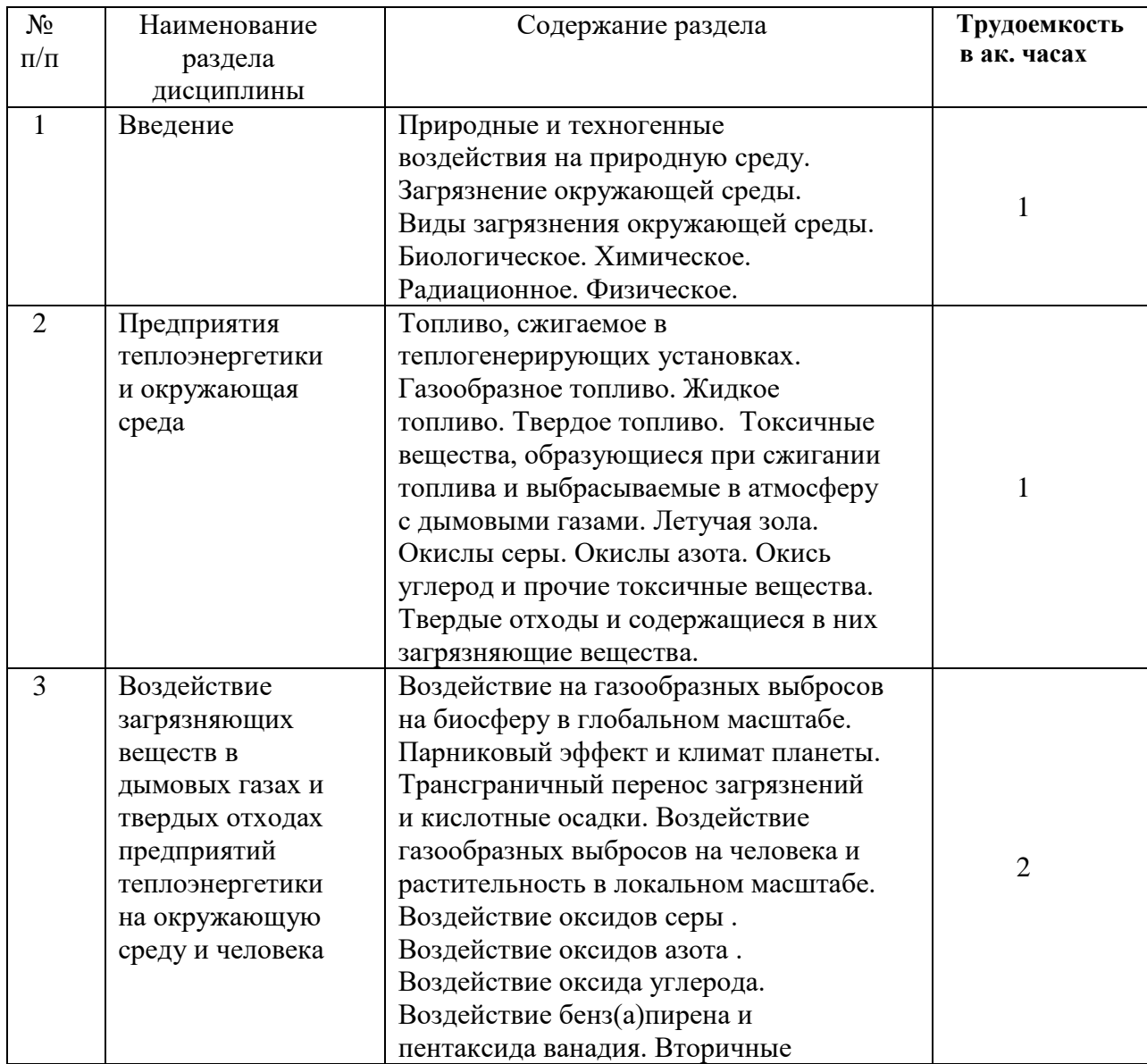

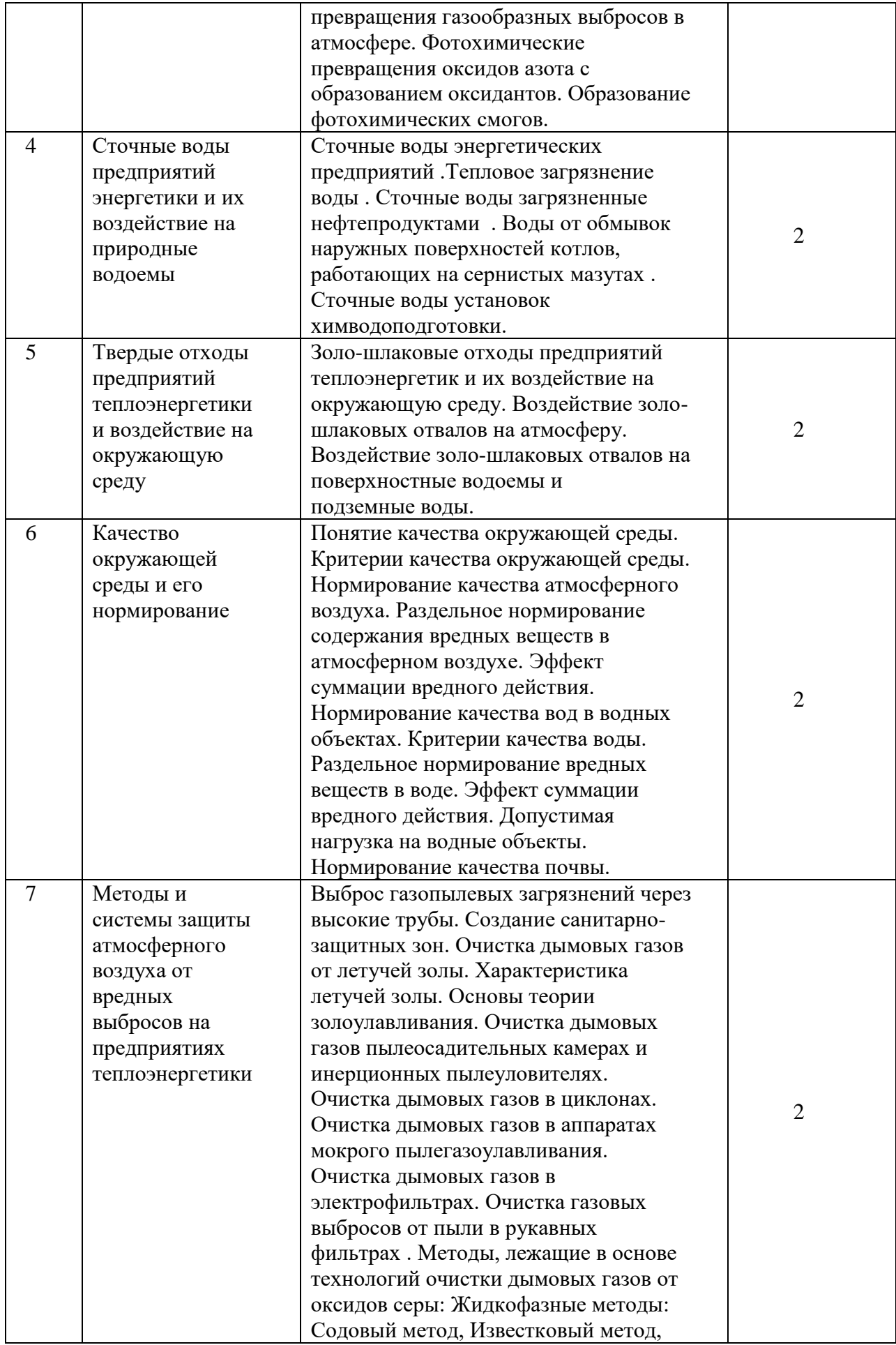

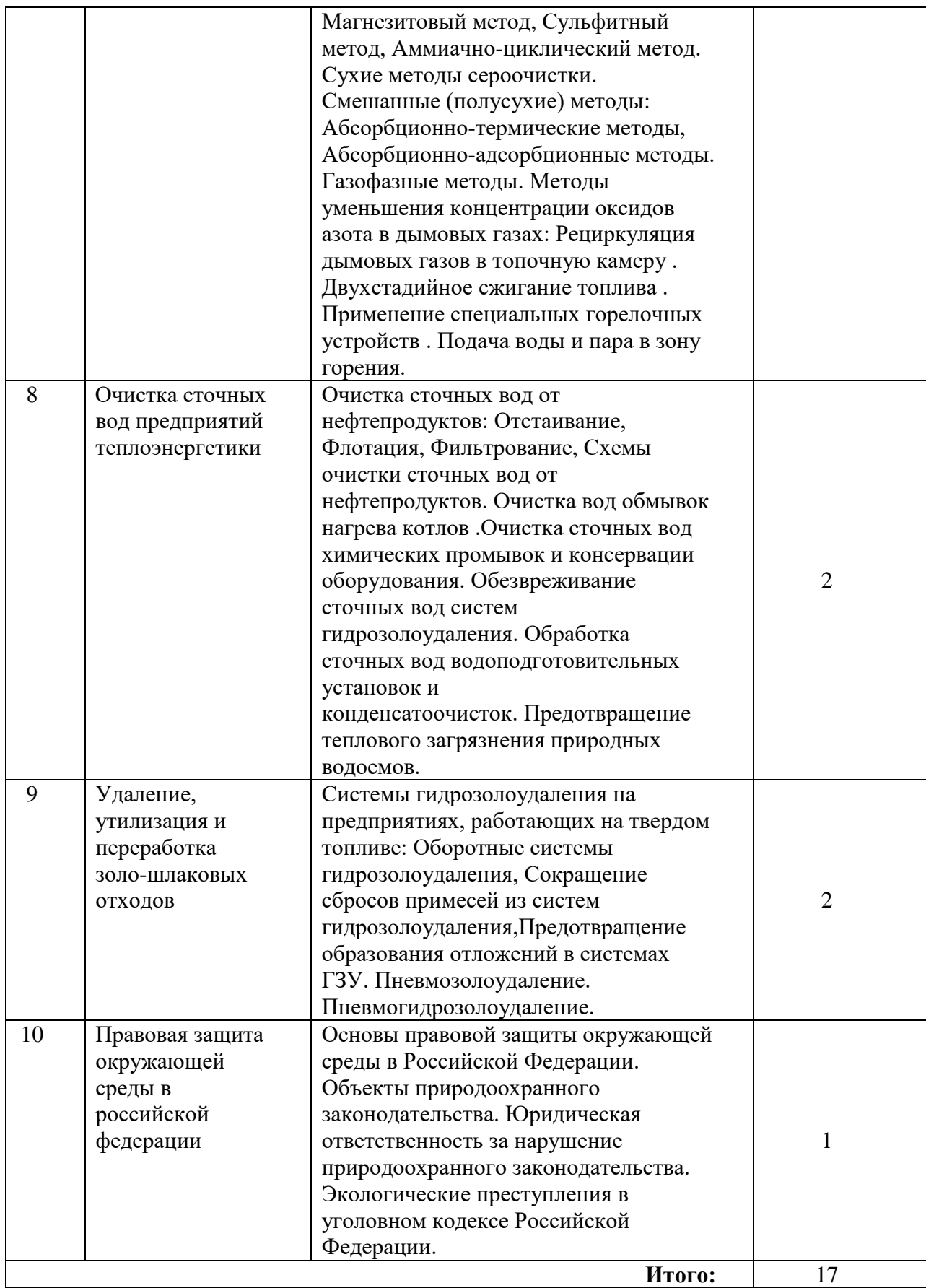

# **4.2.3. Практические занятия:**

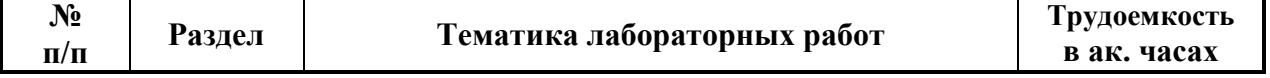

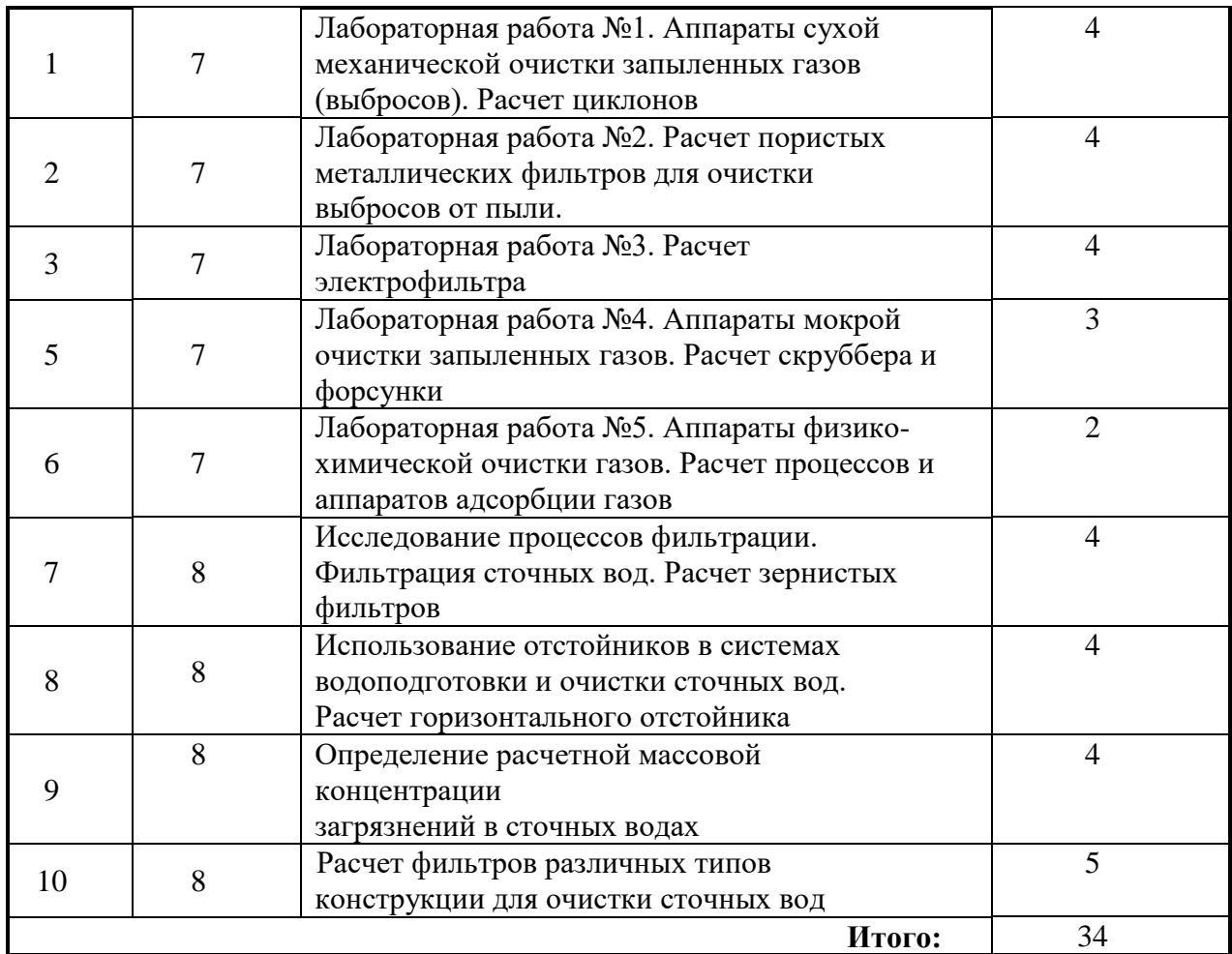

# **5. ОБРАЗОВАТЕЛЬНЫЕ ТЕХНОЛОГИИ**

В ходе обучения применяются:

**Лекции**, которые являются одним из важнейших видов учебных занятий и составляют основу теоретической подготовки обучающихся.

Цели лекционных занятий:

-дать систематизированные научные знания по дисциплине, акцентировать внимание на наиболее сложных вопросах дисциплины;

-стимулировать активную познавательную деятельность обучающихся, способствовать формированию их творческого мышления.

**Практические занятия.** Цели практических занятий:

-совершенствовать умения и навыки решения практических задач.

Главным содержанием этого вида учебных занятий является работа каждого обучающегося по овладению практическими умениями и навыками профессиональной деятельности.

**Консультации** (текущая консультация, накануне экзамена) является одной из форм руководства учебной работой обучающихся и оказания им помощи в самостоятельном изучении материала дисциплины, в ликвидации имеющихся пробелов в знаниях, задолженностей по текущим занятиям, в подготовке письменных работ (проектов).

Текущие консультации проводятся преподавателем, ведущим занятия в учебной группе, научным руководителем и носят как индивидуальный, так и групповой характер.

**Самостоятельная работа обучающихся** направлена на углубление и закрепление знаний, полученных на лекциях и других занятиях, выработку навыков самостоятельного активного приобретения новых, дополнительных знаний, подготовку к предстоящим учебным занятиям и промежуточному контролю.

# **6. ОЦЕНОЧНЫЕ СРЕДСТВА ДЛЯ ТЕКУЩЕГО КОНТРОЛЯ УСПЕВАЕМОСТИ, ПРОМЕЖУТОЧНОЙ АТТЕСТАЦИИ ПО ИТОГАМ ОСВОЕНИЯ ДИСЦИПЛИНЫ**

#### **6.1.Тематика для самостоятельной подготовки**

#### **Раздел 1. Природные и техногенные воздействия на окружающую среду**

.Природные и техногенные воздействия на природную среду. Загрязнение окружающей среды. Виды загрязнения окружающей среды. Биологическое. Химическое. Радиационное. Физическое.

#### **Раздел 2. Предприятия теплоэнергетики и окружающая среда**

Топливо, сжигаемое в теплогенерирующих установках. .Газообразное топливо. Жидкое топливо. Твердое топливо. Токсичные вещества, образующиеся при сжигании топлива и выбрасываемые в атмосферу с дымовыми газами. Летучая зола. Окислы серы. Окислы азота. Окись углерод и прочие токсичные вещества. .Твердые отходы и содержащиеся в них загрязняющие вещества.

#### **Раздел 3. Воздействие загрязняющих веществ в дымовых газах и твердых отходах предприятий теплоэнергетики на окружающую среду и человека**

Воздействие на газообразных выбросов на биосферу в глобальном масштабе. Парниковый эффект и климат планеты. Трансграничный перенос загрязнений и кислотные осадки. Воздействие газообразных выбросов на человека и растительность в локальном масштабе. .Воздействие оксидов серы . .Воздействие оксидов азота . Воздействие оксида углерода. .Воздействие бенз(а)пирена и пентаксида ванадия. Вторичные превращения газообразных выбросов в атмосфере. Фотохимические превращения оксидов азота с образованием оксидантов. .Образование фотохимических смогов.

## **Раздел 4. Сточные воды предприятий энергетики и их воздействие на природные водоемы**

Сточные воды энергетических предприятий .Тепловое загрязнение воды . Сточные воды загрязненные нефтепродуктами . Воды от обмывок наружных поверхностей котлов, работающих на сернистых мазутах . .Сточные воды установок химводоподготовки.

#### **Раздел 5. Твердые отходы предприятий теплоэнергетики и воздействие на окружающую среду**

Золо-шлаковые отходы предприятий теплоэнергетик и их воздействие на окружающую среду. .Воздействие золо-шлаковых отвалов на атмосферу. Воздействие золо-шлаковых отвалов на поверхностные водоемы и подземные воды.

#### **Раздел 6. Качество окружающей среды и его нормирование**

Понятие качества окружающей среды. .Критерии качества окружающей среды. Нормирование качества атмосферного воздуха. Раздельное нормирование содержания вредных веществ в атмосферном воздухе. Эффект суммации вредного действия. Нормирование качества вод в водных объектах. Критерии качества воды. Раздельное нормирование вредных веществ в воде. Эффект суммации вредного действия. Допустимая нагрузка на водные объекты.Нормирование качества почвы.

#### **Раздел 7. Методы и системы защиты атмосферного воздуха от вредных выбросов на предприятиях теплоэнергетики**

Выброс газопылевых загрязнений через высокие трубы .Создание санитарно-защитных зон. Очистка дымовых газов от летучей золы. Характеристика летучей золы. Основы теории золоулавливания.Очистка дымовых газов пылеосадительных камерах и инерционных пылеуловителях. Очистка дымовых газов в циклонах. Очистка дымовых газов в аппаратах мокрого пылегазоулавливания. Очистка дымовых газов в электрофильтрах. Очистка газовых выбросов от пыли в рукавных фильтрах . Методы, лежащие в основе технологий очистки дымовых газов от оксидов серы:

#### **Раздел 8. Очистка сточных вод предприятий теплоэнергетики**

Очистка сточных вод от нефтепродуктов: Отстаивание, Флотация, Фильтрование, Схемы очистки сточных вод от нефтепродуктов.Очистка вод обмывок нагрева котлов. Очистка сточных вод химических промывок и консервации оборудования. Обезвреживание сточных вод систем гидрозолоудаления. Обработка сточных вод водоподготовительных установок и конденсатоочисток. Предотвращение теплового загрязнения природных водоемов.

#### **Раздел 9. Удаление, утилизация и переработка золо-шлаковых отходов**

Системы гидрозолоудаления на предприятиях, работающих на твердом топливе: Оборотные системы гидрозолоудаления, Сокращение сбросов примесей из систем гидрозолоудаления, Предотвращение образования отложений в системах ГЗУ. Пневмозолоудаление. Пневмогидрозолоудаление.

#### **Раздел 10. Правовая защита окружающей в российской федерации**

Основы правовой защиты окружающей среды в Российской Федерации. Объекты природоохранного законодательства. Юридическая ответственность за нарушение природоохранного законодательства. Экологические преступления в уголовном кодексе Российской Федерации.

## **6.2. Оценочные средства для проведения промежуточной аттестации (экзамена) 6.2.1. Примерный перечень вопросов/заданий к экзамену**

1. Природные и техногенные воздействия на природную среду.

2. Загрязнение окружающей среды.

3. Виды загрязнения окружающей среды. Биологическое. Химическое. Радиационное. Физическое.

4. Топливо, сжигаемое в теплогенерирующих установках.

5. Газообразное топливо.

6. Жидкое топливо.

7. Твердое топливо.

8. Токсичные вещества, образующиеся при сжигании топлива и выбрасываемые в атмосферу с дымовыми газами.

9. Летучая зола.

10. Окислы серы.

11. Окислы азота. Окись углерод и прочие токсичные вещества.

12. Твердые отходы и содержащиеся в них загрязняющие вещества.

13. Воздействие газообразных выбросов на биосферу в глобальном масштабе.

14. Парниковый эффект и климат планеты.

15. Трансграничный перенос загрязнений и кислотные осадки.

16. Воздействие газообразных выбросов на человека и растительность в локальном масштабе. Воздействие оксидов серы .

17. Воздействие оксидов азота .

18. Воздействие оксида углерода. Воздействие бенз(а)пирена и пентаксида ванадия.

19. Вторичные превращения газообразных выбросов в атмосфере.

20. Фотохимические превращения оксидов азота с образованием оксидантов.

21. Образование фотохимических смогов.

22. Cточные воды энергетических предприятий.

23. Тепловое загрязнение воды.

24. Сточные воды, загрязненные нефтепродуктами.

25. Воды от обмывок наружных поверхностей котлов, работающих, на сернистых мазутах.

26. Воды от химических промывок консервации оборудования.

27. Сточные воды установок химводоподготовки.

28. Золо-шлаковые отходы предприятий теплоэнергетики и их воздействие на окружающую среду.

29. Воздействие золо-шлаковых отвалов на атмосферу.

30. Воздействие золо-шлаковых отвалов на поверхностные водоемы и подземные

воды.

- 31. Понятие качества окружающей среды.
- 32. Критерии качества окружающей среды.

33. Нормирование качества атмосферного воздуха.

34. Раздельное нормирование содержания вредных веществ в атмосферном воздухе.

35. Эффект суммации вредного действия.

36. Нормирование качества вод в водных объектах.

37. Критерии качества воды.

- 38. Раздельное нормирование вредных веществ в воде.
- 39. Эффект суммации вредного действия.
- 40. Допустимая нагрузка на водные объекты.
- 41. Нормирование качества почвы.
- 42. Выброс газопылевых загрязнений через высокие трубы.

43. Создание санитарно-защитных зон.

44.Очистка дымовых газов от летучей золы. Характеристика летучей золы.

45. Основы теории золоулавливания.

46. Очистка дымовых газов пылеосадительных камерах и инерционных пылеуловителях. 47. Очистка дымовых газов в циклонах.

48. Очистка дымовых газов в аппаратах мокрого пылегазоулавливания.

49. Очистка дымовых газов в электрофильтрах.

50. Очистка газовых выбросов от пыли в рукавных фильтрах .

51. Методы, лежащие в основе технологий очистки дымовых газов от оксидов серы.

52.Жидкофазный метод: Содовый метод.

53. Жидкофазный метод: Известковый метод.

54.Магнезитовый метод.

55. Сульфитный метод.

56. Аммиачно-циклический метод.

57. Сухие методы сероочистки.

58.Смешанные (полусухие) методы: Абсорбционно-термические методы, Абсорбционно-адсорбционные методы.

59.Газофазные методы.

60.Методы уменьшения концентрации оксидов азота в дымовых газах: Рециркуляция дымовых газов в топочную камеру .

61. Двухстадийное сжигание топлива .

62. Применение специальных горелочных устройств .

63. Подача воды и пара в зону горения.

64. Очистка сточных вод от нефтепродуктов: Отстаивание,

65. Флотация,

66. Фильтрование,

67. Схемы очистки сточных вод от нефтепродуктов.

68. Очистка вод обмывок нагрева котлов .

69.Очистка сточных вод химических промывок и консервации оборудования.

70. Обезвреживание сточных вод систем гидрозолоудаления.

71.Обработка сточных вод водоподготовительных установок и конденсатоочисток.

72. Предотвращение теплового загрязнения природных водоемов.

73.Системы гидрозолоудаления на предприятиях, работающих на твердом топливе: Оборотные системы гидрозолоудаления.

74. Сокращение сбросов примесей из систем гидрозолоудаления.

75. Предотвращение образования отложений в системах ГЗУ.

76. Пневмозолоудаление.

77. Пневмогидрозолоудаление.

78. Основы правовой защиты окружающей среды в Российской Федерации.

79. Объекты природоохранного законодательства.

80. Юридическая ответственность за нарушение природоохранного законодательства.

81. Экологические преступления в уголовном кодексе Российской Федерации.

# **6.2.2. Примерные тестовые задания к экзамену Вариант 1**

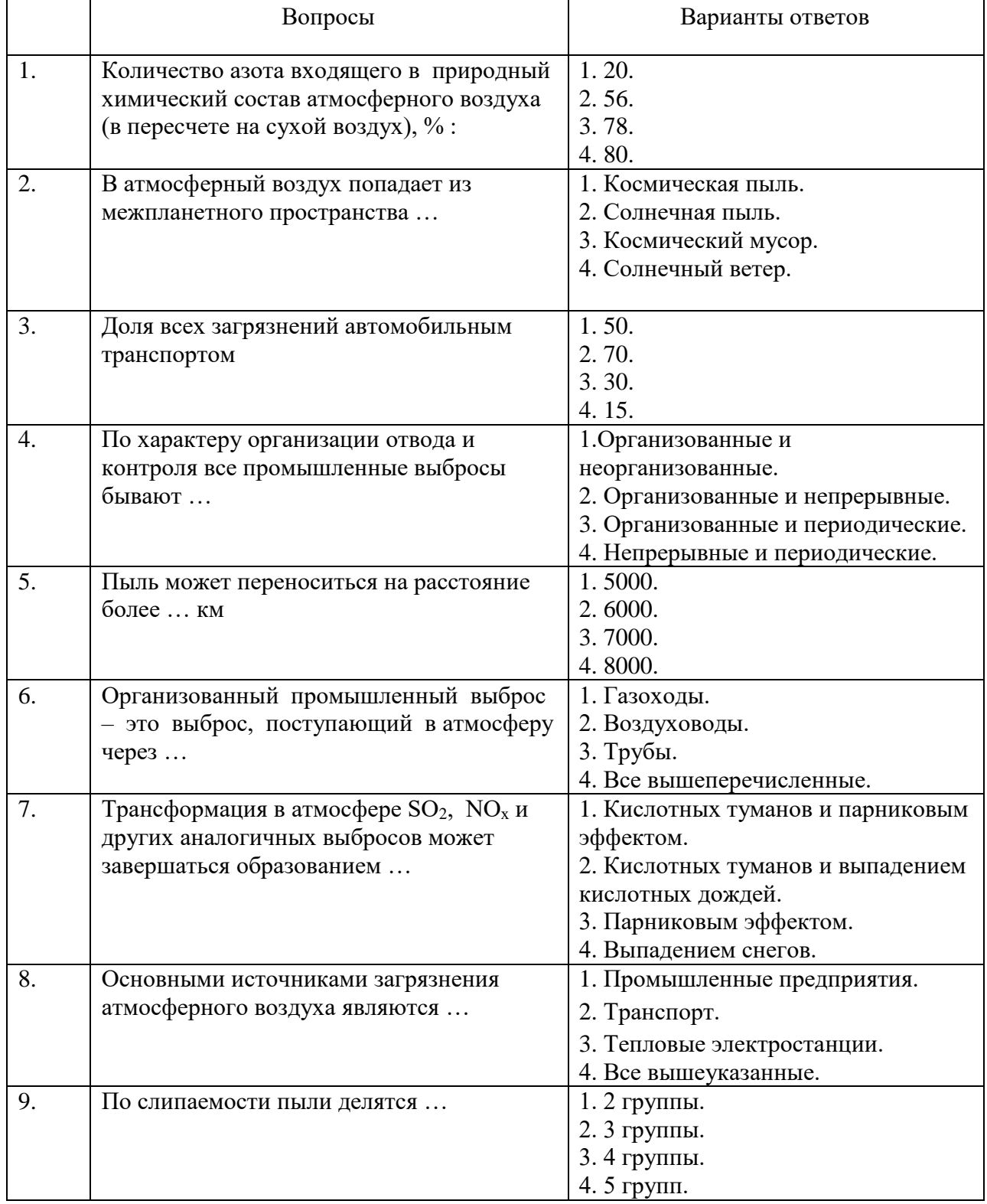

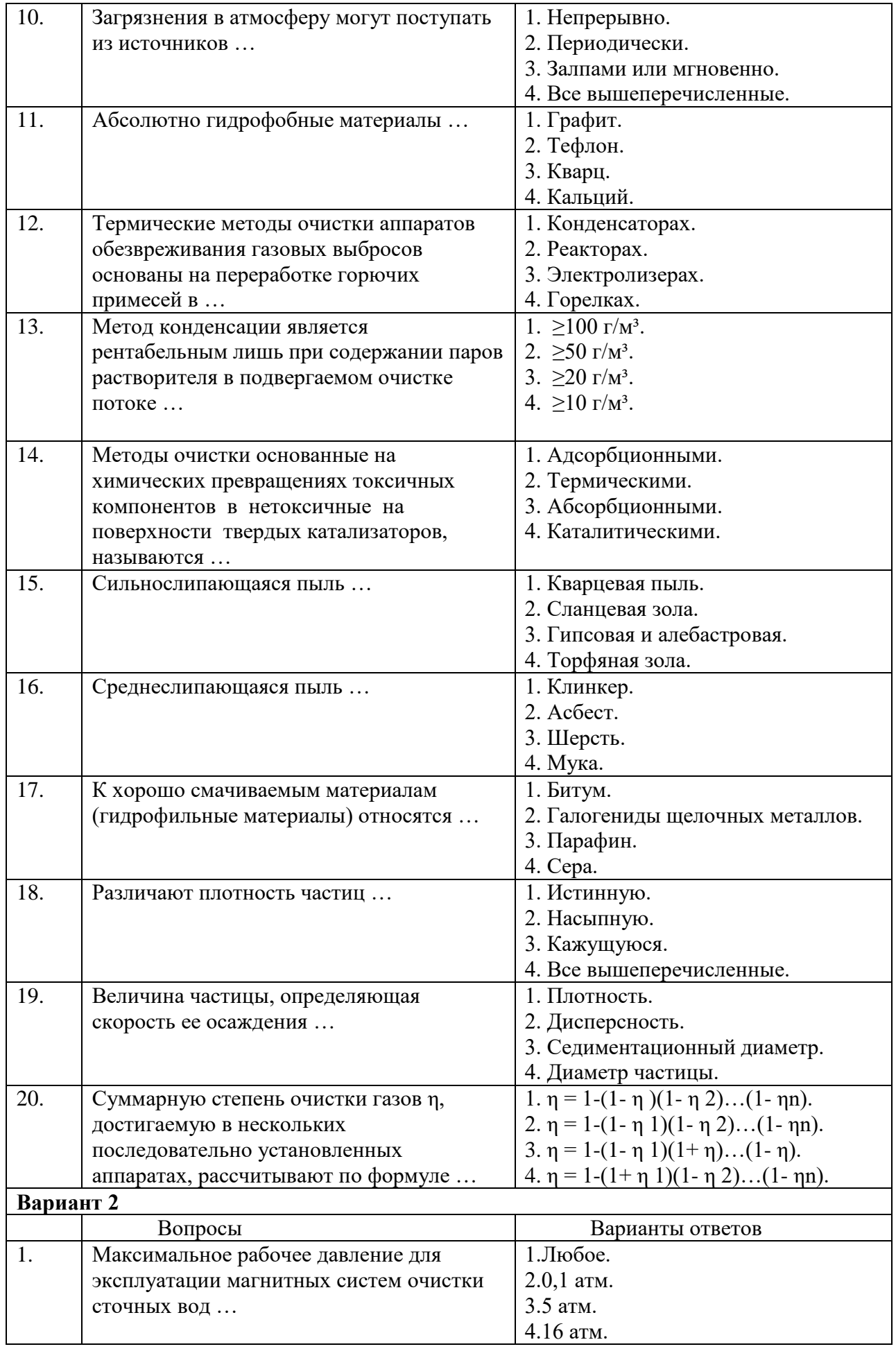

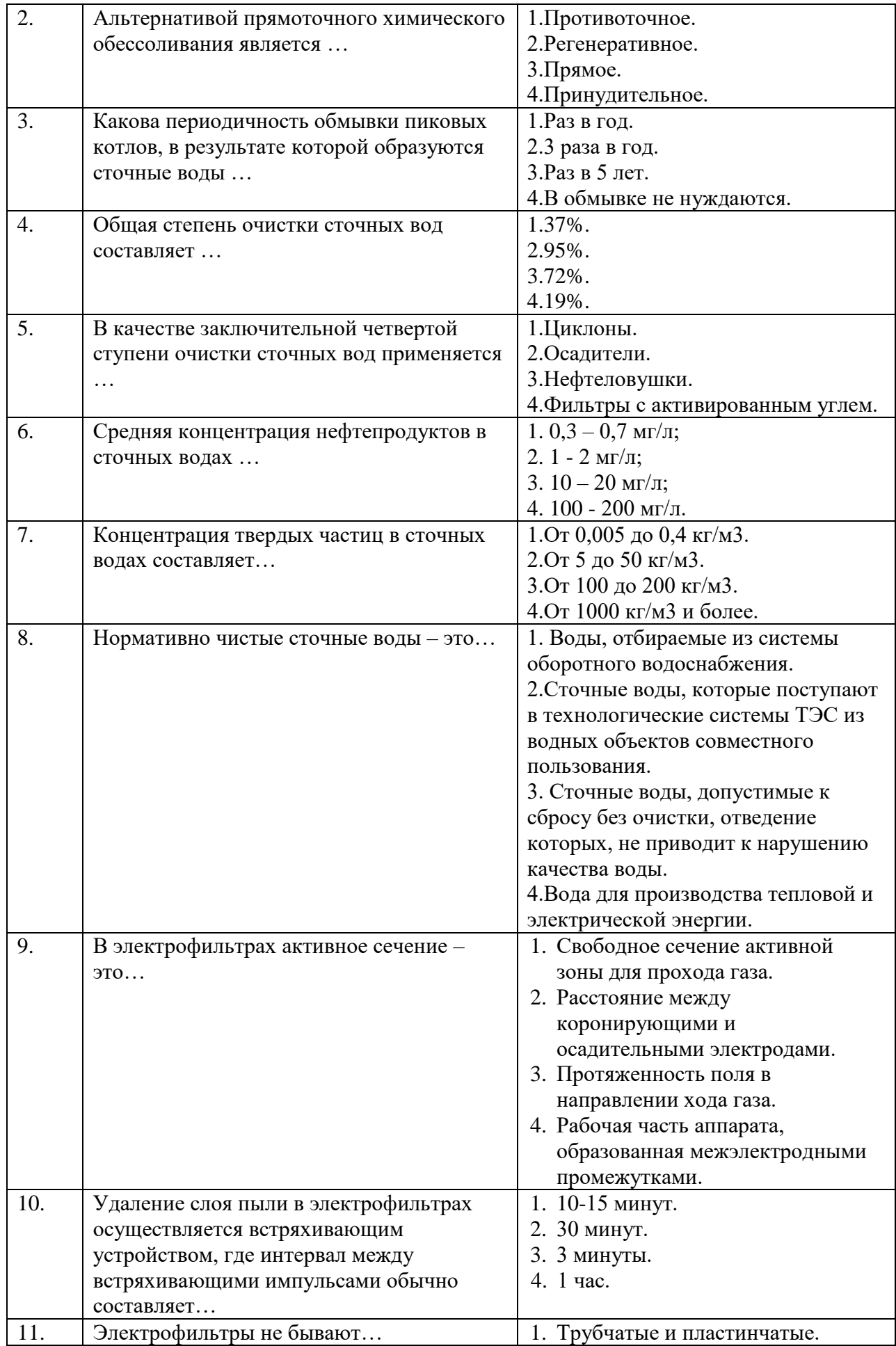

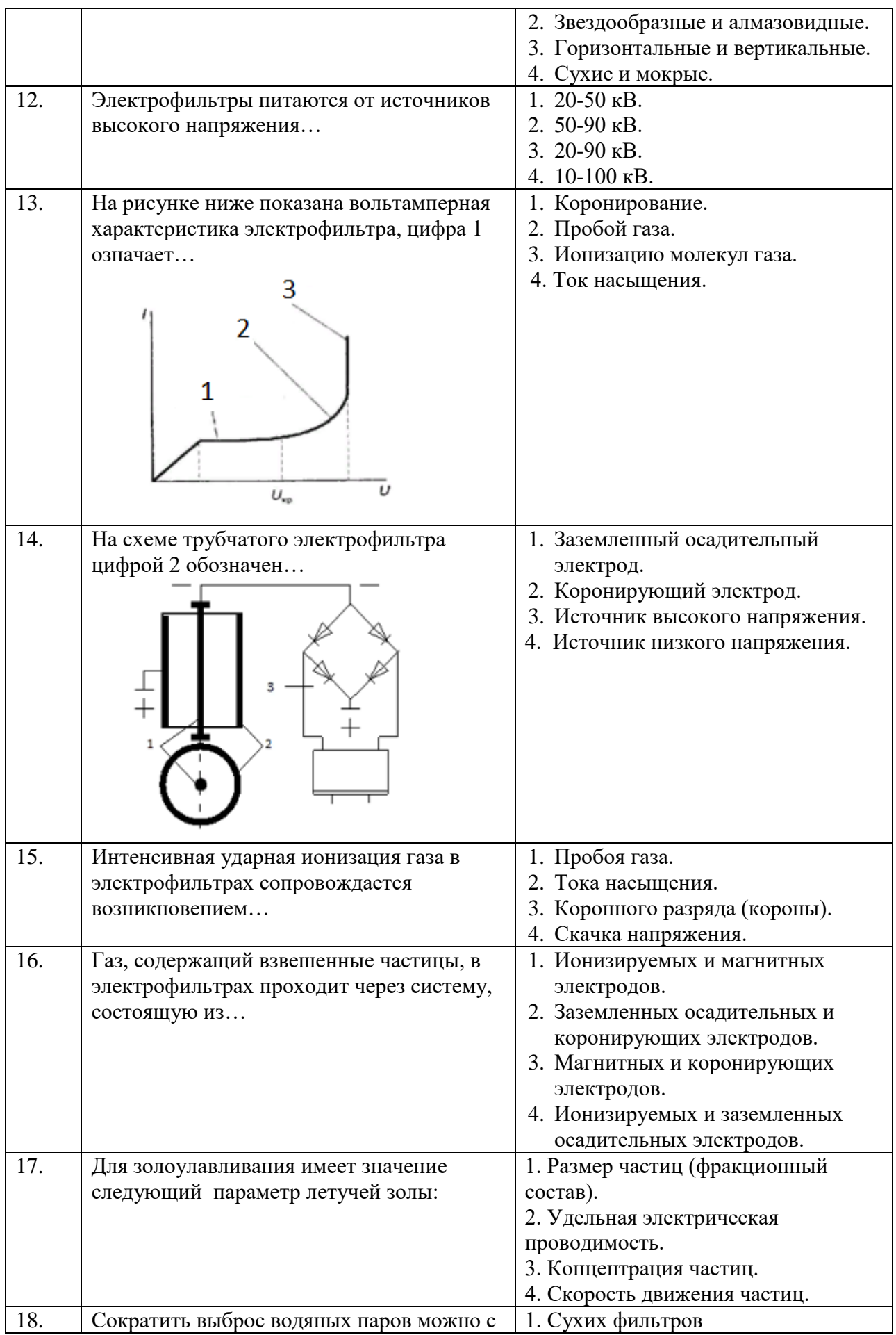

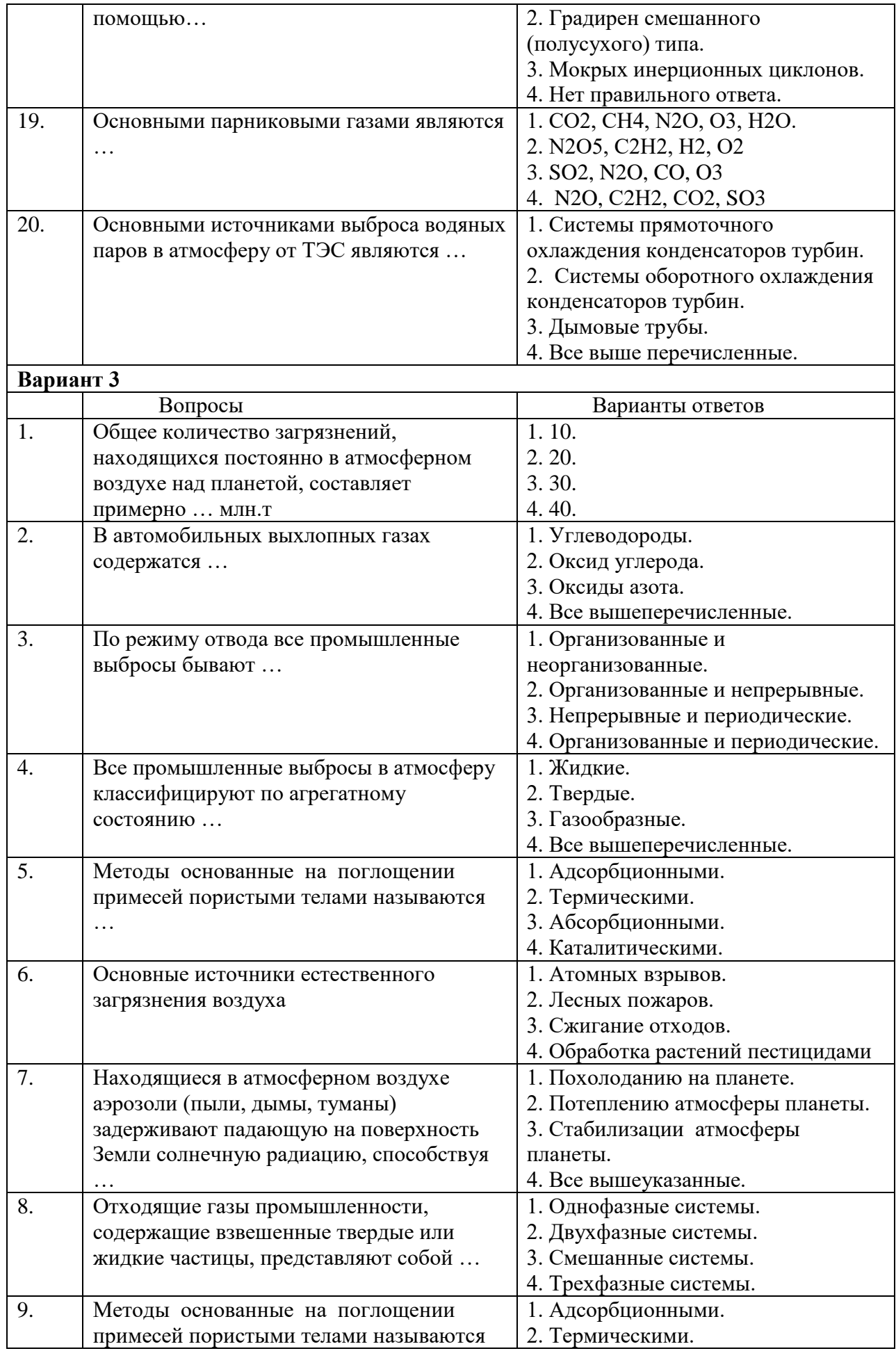

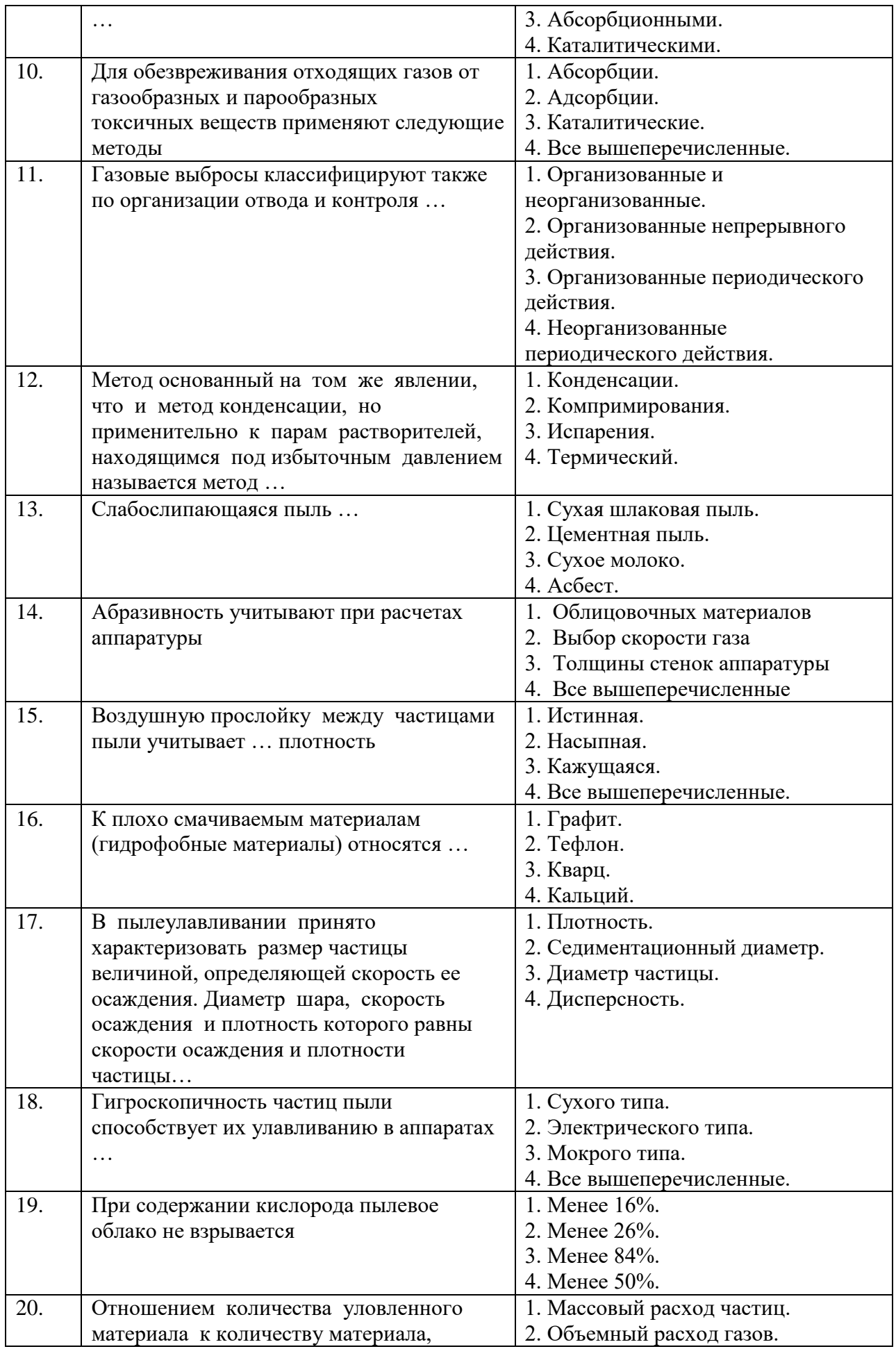

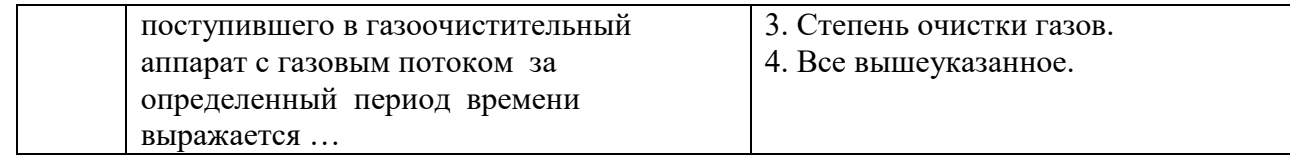

# **6.3. Описание показателей и критериев контроля успеваемости, описание шкал оценивания**

### **6.3.1. Критерии оценок промежуточной аттестации (экзамена)**

# *Примерная шкала оценивания знаний по вопросам/выполнению заданий дифференцированного зачета:*

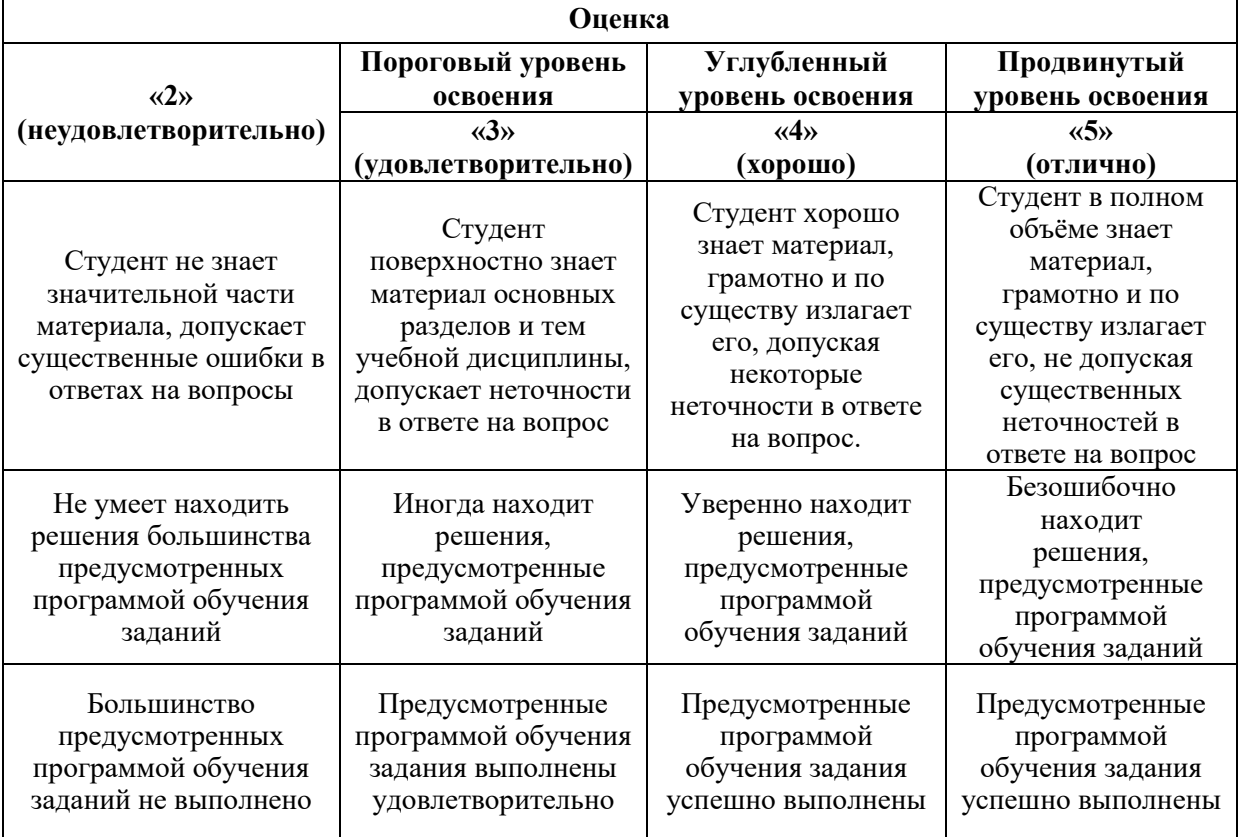

# **7. УЧЕБНО-МЕТОДИЧЕСКОЕ И ИНФОРМАЦИОННОЕ ОБЕСПЕЧЕНИЕ**

# **7.1. Рекомендуемая литература**

# **7.1.1. Основная литература**

1. Таранцева К.А. Процессы и аппараты химической технологии в технике защиты окружающей среды: Учебное пособие/К.Р. Таранцева, К.В. Таранцев –М:НИЦ ИНФРА-М, 2014,-412с

http://znanium.com/bookread2.php?book=429195

2.Клюшенкова М.И.: Техника мокрого пылеулавливания выбросных газов (с примерами расчета аппаратов) и контроль качества очистки/Клющенкова М.И. и др. – М:НИЦ ИНФРА-М, 2017.-73 с.

http://znanium.com/bookread2.php?book=881312

3. Основы инженерной эколо-гии : учебное пособие / В.В. Денисов, И.А. Денисова, В.В. Гутенов, Л.Н. Фесенко ; под ред. В.В. Денисова. - Ро-стов : Феникс, 2013. - 624 с.

http://biblioclub.ru/index.php?page=book&id=271599

# **7.1.2. Дополнительная литература**

1. Калыгин, В. Г. Промышленная экология: учеб. пособие для вузов. – М.: Академия, 2010. – 432 с.

2. Промышленная экология: учеб. пособие / В. В. Гутенев [и др.]; под ред. В. В. Денисова. – М: МарТ, 2007. – 720 с.

3. Промышленная экология. Основы инженерных расчетов: учеб. пособие для вузов / В. Фридланд. – М.: КолосС, 2008. 176 с.

4. Трифонова, Т. А. Прикладная экология: учеб. пособие для вузов / Т. А. Грифонов, 11. В. Селиванова, Н. В. Мищенко. – М.: Академический проект, 2007 – 384 с.

5. Черняховский, Э. Р. Управление экологической безопасностью: учебнопракт. пособие. – М: АльфаПресс, 2007. – 248 с.

6. Рихтер Л.А. Охрана окружающей среды от шума тепловых электростанций: учеб. пособие/ Л.А. Рихтер, В.Б. Тупов. – М.: МЭИ, 1990. – 95 с.

7. Топливо и энергетика России: справочник специалиста топливоэнергетического комплекса под ред. А. М. Мастепанова. – М.: Энергия,2005. – 608 с.

8. Пугач Л.И. Энергетика и экология: учебник для вузов. – Новосибирск, НГТУ,  $2003. - 502$  c.

9. Попов М.А., Румянцев И.С. Охрана окружающей среды при проектировании, строительстве и эксплуатации накопителей золошлаковых материалов тепловых электростанций. Учебное пособие. –М.: МГУП, 2003. – 242 с.

10. Теплогенерирующие установки: учебник для вузов / Г.Н. Делягин [и др.]. М.: БАСТЕТ, 2010. – 624 с.

## **7.1.3. Учебно-методическое обеспечение**

- 1. Учебно-методические материалы для проведения практических занятий по учебной дисциплине «Природоохранные технологии в теплоэнергетике» http://ior.spmi.ru/;
- 2. Учебно-методические материалы для проведения самостоятельной работы студентов по учебной дисциплине «Природоохранные технологии в теплоэнергетике» http://ior.spmi.ru/;

## **7.2. Базы данных, электронно-библиотечные системы, информационносправочные и поисковые системы**

1. Система ГАРАНТ: электронный периодический справочник [Электронный ресурс]. – Электр.дан. (7162 Мб: 887 970 документов).

2. КонсультантПлюс: справочно - поисковая система [Электронный ресурс]. – Электр.дан. (64 231 7651 документов)

3. ЭБС издательского центра «Лань»

4. Электронно-библиотечная система «ЭБС ЮРАЙТ www.biblio-online.ru

5. Электронная библиотечная система «Национальный цифровой ресурс «Руконт». http://rucont.ru/

6. ООО Научная электронная библиотека. Интегрированный научный информационный портал в российской зоне сети Интернет, включающий базы данных научных изданий и сервисы для информационного обеспечения науки и высшего образования. (Включает РИНЦ- библиографическая база данных публикаций российских авторов и SCIENCE INDEX- информационно - аналитическая система, позволяющая проводить аналитические и статистические исследования публикационной активности российских ученых и научных организаций). http://elibrary.ru/

7. Министерство образования и науки Российской Федерации (http://минобрнауки.рф/).

8. Федеральный портал «Российское образование» (http://www.edu.ru/).

9. Информационная система «Единое окно доступа к образовательным ресурсам» (http://window.edu.ru/).

10. Единая коллекция цифровых образовательных ресурсов (http://schoolcollection.edu.ru/).

11. Федеральный центр информационно-образовательных ресурсов (http://fcior.edu.ru/).;

# **8. МАТЕРИАЛЬНО-ТЕХНИЧЕСКОЕ ОБЕСПЕЧЕНИЕ ДИСЦИПЛИНЫ**

# **8.1. Материально-техническое оснащение аудиторий:**

Специализированные аудитории, используемые при проведении лекционных и практических занятий, оснащены мультимедийными проекторами и комплектом аппаратуры, позволяющей демонстрировать текстовые и графические материалы.

Лекционный курс читается с мультимедийным сопровождением – демонстрацией презентационного материала с помощью мультимедийного проектора.

Для проведения лабораторных занятий используются компьютерные классы, оборудованные техникой из расчета один компьютер на одного обучающегося, с обустроенным рабочим местом преподавателя. В учебном процессе используется комплект демонстрационных стендов по темам курса.

# **8.1.1.Аудитории для проведения лекционных занятий. (Учебный корпус №2)**

52 посадочных места Оснащенность: Мультимедийный проектор – 1 шт., проекционная аппаратура: источник бесперебойного питания – 1 шт., экран – 1 шт., ноутбук – 1 шт., (возможность доступа к сети «Интернет»), стойка мобильная – 1 шт., стул для студентов – 52 шт., кресло преподавателя – 1 шт., стол – 26 шт., переносная настольная трибуна – 1 шт., доска настенная магнитно-маркерная – 1 шт., плакат в рамке настенный – 5 шт. Перечень лицензионного программного обеспечения: Microsoft Windows 8 Professional (ГК № 875-09/13 от 30.09.2013 «На поставку компьютерной техники» Microsoft Office 2007 Professional Plus (Microsoft Open License 46431107 от 22.01.2010, CorelDRAW Graphics Suite X5 (Договор №559-06/10 от 15.06.2010 «На поставку программного обеспечения» ), Autodesk product: Building Design Suite Ultimate 2016, product Key: 766H1 Антивирусное программное обеспечение: Kaspersky Endpoint Security (Договор № Д810(223)-12/17 от 11.12.17), 7-zip (свободно распространяемое ПО), Foxit Reader (свободно распространяемое ПО), SeaMonkey (свободно распространяемое ПО), Chromium (свободно распространяемое ПО), Java Runtime Environment (свободно распространяемое ПО), doPDF (свободно распространяемое ПО), GNU Image Manipulation Program (свободно распространяемое ПО), Inkscape (свободно распространяемое ПО), XnView (свободно распространяемое ПО), K-Lite Codec Pack (свободно распространяемое ПО), FAR Manager (свободно распространяемое ПО).

# **8.1.2.Аудитории для проведения лабораторных занятий. (Учебный корпус №2)**

16 посадочных мест Оснащенность: Стол компьютерный для студентов (тип 4) - 3 шт., стол компьютерный для студентов (тип 6) - 2 шт., стол компьютерный для студентов (тип 7) - 1 шт., кресло преподавателя (сетка, цвет черный) - 17 шт., доска напольная мобильная белая магнитно-маркерная «Magnetoplan» 1800мм×1200мм - 1 шт., моноблок Lenovo M93Z Intel Q87 - 17 шт., (возможность доступа к сети «Интернет»), плакат - 5 шт. Перечень лицензионного программного обеспечения: Microsoft Windows 7 Professional (ГК № 671-08/12 от 20.08.2012 «На поставку продукции»), Microsoft Office 2007 Professional Plus (Microsoft Open License 46431107 or 22.01.2010); CorelDRAW Graphics Suite X5 (Договор №559-06/10 от 15.06.2010 «На поставку программного обеспечения»), Autodesk product: Building Design Suite Ultimate 2016, product Key: 766H1 Антивирусное программное обеспечение: Kaspersky Endpoint Security (Договор № Д810(223)-12/17 от 11.12.17), 7-zip (свободно распространяемое ПО), Foxit Reader (свободно распространяемое ПО), SeaMonkey (свободно распространяемое ПО), Chromium (свободно распространяемое ПО), Java Runtime Environment (свободно распространяемое ПО), doPDF (свободно распространяемое ПО), GNU Image Manipulation Program (свободно распространяемое ПО), Inkscape (свободно распространяемое ПО), XnView (свободно распространяемое ПО), K-Lite Codec Pack (свободно распространяемое ПО), FAR Manager (свободно

распространяемое ПО), Cisco Packet Tracer 7.1 (свободно распространяемое ПО), Quantum GIS (свободно распространяемое ПО), Python (свободно распространяемое ПО), R (свободно распространяемое ПО), Rstudio (свободно распространяемое ПО), SMath Studio (свободно распространяемое ПО), GNU Octave (свободно распространяемое ПО), Scilab (свободно распространяемое ПО).

## **8.1.3.Аудитории для проведения практических занятий. (Учебный корпус №2)**

52 посадочных мест Оснащенность: Стол компьютерный для студентов (тип 4) - 3 шт., стол компьютерный для студентов (тип 6) - 2 шт., стол компьютерный для студентов (тип 7) - 1 шт., кресло преподавателя (сетка, цвет черный) - 17 шт., доска напольная мобильная белая магнитно-маркерная «Magnetoplan» 1800мм×1200мм - 1 шт., моноблок Lenovo M93Z Intel Q87 - 17 шт., (возможность доступа к сети «Интернет»), плакат - 5 шт. Перечень лицензионного программного обеспечения: Microsoft Windows 7 Professional (ГК № 671-08/12 от 20.08.2012 «На поставку продукции»), Microsoft Office 2007 Professional Plus (Microsoft Open License 46431107 от 22.01.2010); CorelDRAW Graphics Suite X5 (Договор №559-06/10 от 15.06.2010 «На поставку программного обеспечения»), Autodesk product: Building Design Suite Ultimate 2016, product Key: 766H1 Антивирусное программное обеспечение: Kaspersky Endpoint Security (Договор № Д810(223)-12/17 от 11.12.17), 7-zip (свободно распространяемое ПО), Foxit Reader (свободно распространяемое ПО), SeaMonkey (свободно распространяемое ПО), Chromium (свободно распространяемое ПО), Java Runtime Environment (свободно распространяемое ПО), doPDF (свободно распространяемое ПО), GNU Image Manipulation Program (свободно распространяемое ПО), Inkscape (свободно распространяемое ПО), XnView (свободно распространяемое ПО), K-Lite Codec Pack (свободно распространяемое ПО), FAR Manager (свободно распространяемое ПО), Cisco Packet Tracer 7.1 (свободно распространяемое ПО), Quantum GIS (свободно распространяемое ПО), Python (свободно распространяемое ПО), R (свободно распространяемое ПО), Rstudio (свободно распространяемое ПО), SMath Studio (свободно распространяемое ПО), GNU Octave (свободно распространяемое ПО), Scilab (свободно распространяемое ПО).

#### **8.2.Помещения для самостоятельной работы:**

1. Оснащенность помещения для самостоятельной работы: 13 посадочных мест. Стул – 25 шт., стол – 2 шт., стол компьютерный – 13 шт., шкаф – 2 шт., доска аудиторная маркерная – 1 шт., АРМ учебное ПК (монитор + системный блок) – 14 шт. Доступ к сети «Интернет», в электронную информационно-образовательную среду Университета.

Перечень лицензионного программного обеспечения: Microsoft Windows 7 Professional:ГК № 1464-12/10 от 15.12.10 «На поставку компьютерного оборудования» ГК № 959-09/10 от 22.09.10 «На поставку компьютерной техники» ГК № 447-06/11 от 06.06.11 «На поставку оборудования» ГК № 984-12/11 от 14.12.11 «На поставку оборудования" Договор № 1105-12/11 от 28.12.2011 «На поставку компьютерного оборудования» Договор № 1106-12/11 от 28.12.2011 «На поставку компьютерного оборудования» ГК № 671-08/12 от 20.08.2012 «На поставку продукции», Microsoft Open License 60799400 от 20.08.2012, Microsoft Open License 48358058 от 11.04.2011, Microsoft Open License 49487710 от 20.12.2011, Microsoft Open License 49379550 от 29.11.2011

Microsoft Office 2010 Standard: Microsoft Open License 60799400 от 20.08.2012 Microsoft Open License 60853086 от 31.08.2012

Kaspersky antivirus 6.0.4.142

2. Оснащенность помещения для самостоятельной работы: 17 посадочных мест. Доска для письма маркером – 1 шт., рабочие места студентов, оборудованные ПК с доступом в сеть университета – 17 шт., мультимедийный проектор – 1 шт., АРМ преподавателя для работы с мультимедиа – 1 шт. (системный блок, мониторы – 2 шт.), стол – 18 шт., стул – 18 шт. Доступ к сети «Интернет», в электронную информационнообразовательную среду Университета.

Перечень лицензионного программного обеспечения: Операционная система Microsoft Windows XP Professional: Microsoft Open License 16020041 от 23.01.200.

Операционная система Microsoft Windows 7 Professional Microsoft Open License 49379550 от 29.11.2011.

Microsoft Office 2007 Standard Microsoft Open License 42620959 от 20.08.2007.

3. Оснащенность помещения для самостоятельной работы: 16 посадочных мест. Стол компьютерный для студентов (тип 4) - 3 шт., стол компьютерный для студентов (тип  $6$ ) – 2 шт., стол компьютерный для студентов (тип 7) – 1 шт., кресло преподавателя (сетка, цвет черный) – 17 шт., доска напольная мобильная белая магнитно-маркерная «Magnetoplan»  $1800$ мм× $1200$ мм - 1 шт., моноблок Lenovo M93Z Intel  $087 - 17$  шт., плакат – 5 шт. Доступ к сети «Интернет», в электронную информационно-образовательную среду Университета.

Перечень лицензионного программного обеспечения: Microsoft Windows 7 Professional: Microsoft Open License 49379550 от 29.11.2011.

Microsoft Office 2007 Professional Plus: Microsoft Open License 46431107 от 22.01.2010.

CorelDRAW Graphics Suite X5 Договор №559-06/10 от 15.06.2010 «На поставку программного обеспечения» .

Autodesk product: Building Design Suite Ultimate 2016, product Key: 766H1

Cisco Packet Tracer 7.1 (свободно распространяемое ПО), Quantum GIS (свободно распространяемое ПО), Python (свободно распространяемое ПО), R (свободно распространяемое ПО), Rstudio (свободно распространяемое ПО), SMath Studio (свободно распространяемое ПО), GNU Octave (свободно распространяемое ПО), Scilab (свободно распространяемое ПО)

**8.3. Помещения для хранения и профилактического обслуживания оборудования:**

1. Центр новых информационных технологий и средств обучения:

Оснащенность: персональный компьютер – 2 шт. (доступ к сети «Интернет»), монитор – 4 шт.,сетевой накопитель – 1 шт.,источник бесперебойного питания – 2 шт., телевизор плазменный Panasonic - 1 шт., точка Wi-Fi - 1 шт., паяльная станция - 2 шт., дрель – 5 шт., перфоратор – 3 шт., набор инструмента – 4 шт., тестер компьютерной сети – 3 шт., баллон со сжатым газом – 1 шт., паста теплопроводная – 1 шт., пылесос – 1 шт., радиостанция – 2 шт., стол – 4 шт., тумба на колесиках – 1 шт., подставка на колесиках – 1 шт., шкаф – 5 шт., кресло – 2 шт., лестница Alve – 1 шт.

Перечень лицензионного программного обеспечения: Microsoft Windows 7 Professional (Лицензионное соглашение Microsoft Open License 60799400 от 20.08.2012)

Microsoft Office 2010 Professional Plus (Лицензионное соглашение Microsoft Open License 60799400 от 20.08.2012)

Антивирусное программное обеспечение Kaspersky Endpoint Security (Договор № Д810(223)-12/17 от 11.12.17)

2. Центр новых информационных технологий и средств обучения:

Оснащенность: стол - 5 шт., стул - 2 шт., кресло - 2 шт., шкаф - 2 шт., персональный компьютер – 2 шт. (доступ к сети «Интернет»), монитор – 2 шт., МФУ – 1 шт., тестер компьютерной сети – 1 шт., балон со сжатым газом – 1 шт., шуруповерт – 1 шт.

Перечень лицензионного программного обеспечения: Microsoft Windows 7 Professional (Лицензионное соглашение Microsoft Open License 60799400 от 20.08.2012)

Microsoft Office 2007 Professional Plus (Лицензионное соглашение Microsoft Open License 46431107 от 22.01.2010)

Антивирусное программное обеспечение Kaspersky Endpoint Security (Договор № Д810(223)-12/17 от 11.12.17)

3. Центр новых информационных технологий и средств обучения:

Оснащенность: стол – 2 шт., стуля – 4 шт., кресло – 1 шт., шкаф – 2 шт., персональный компьютер – 1 шт. (доступ к сети «Интернет»), веб-камера Logitech HD C510 – 1 шт., колонки Logitech – 1 шт., тестер компьютерной сети – 1 шт., дрель – 1 шт., телефон – 1 шт., набор ручных инструментов – 1 шт.

Перечень лицензионного программного обеспечения:Microsoft Windows 7 Professional (Лицензионное соглашение Microsoft Open License 48358058 от 11.04.2011)

Microsoft Office 2007 Professional Plus (Лицензионное соглашение Microsoft Open License 46431107 от 22.01.2010)

Антивирусное программное обеспечение Kaspersky Endpoint Security (Договор № Д810(223)-12/17 от 11.12.17)

## **8.4. Лицензионное программное обеспечение:**

1. Microsoft Windows 8 Professional (договор бессрочный ГК № 875-09/13 от 30.09.2013 «На поставку компьютерной техники»)

2. Microsoft Office 2007 Standard (договор бессрочный Microsoft Open License 42620959 от 20.08.2007)

3. Microsoft Office 2010 Professional Plus (договор бессрочный Microsoft Open License 60799400 от 20.08.2012, договор бессрочный Microsoft Open License 47665577 от 10.11.2010, договор бессрочный Microsoft Open License 49379550 от 29.11.2011)